## SAP ABAP table SCSOBJECT {Object Structure for Organizer or Participants of Appt.}

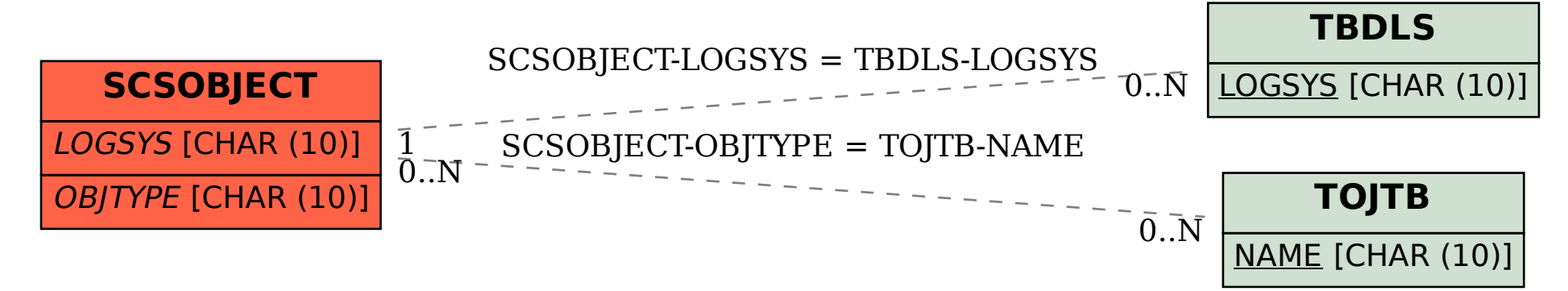